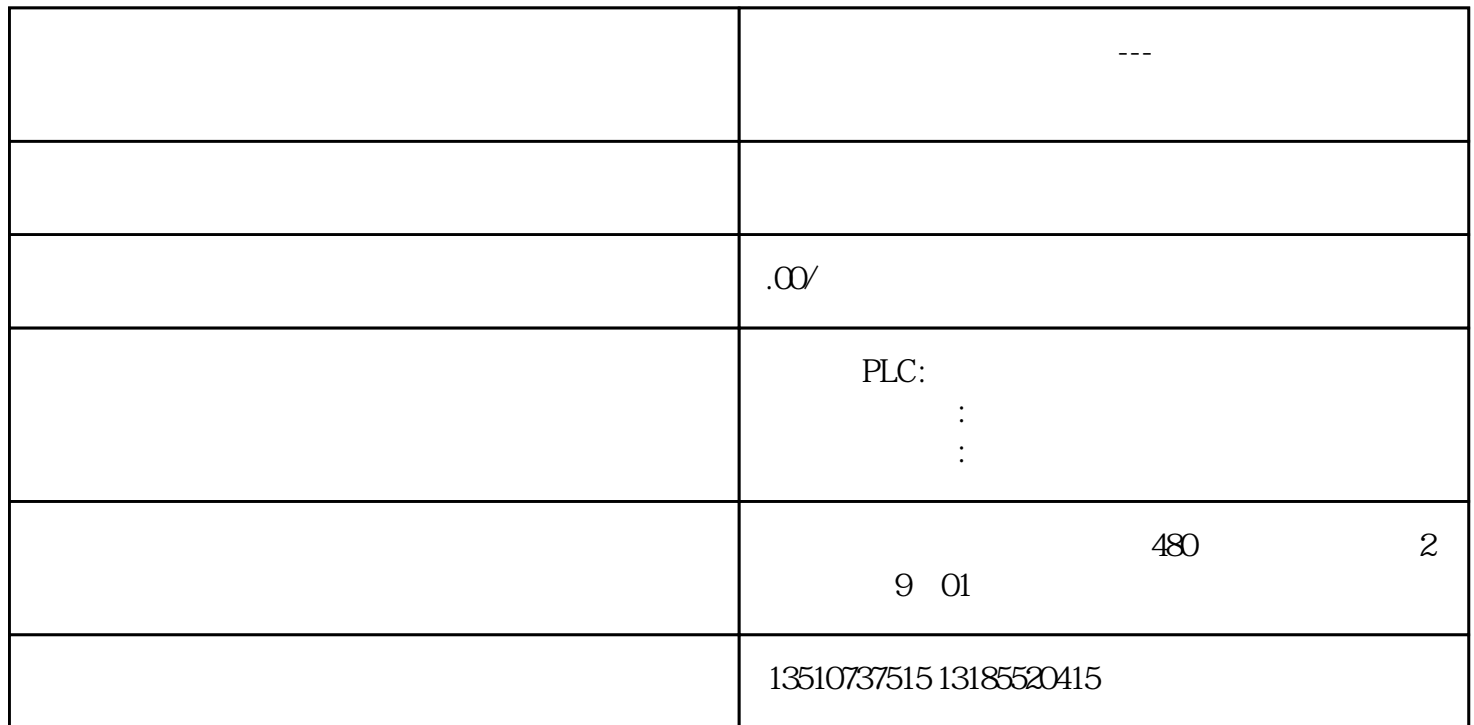

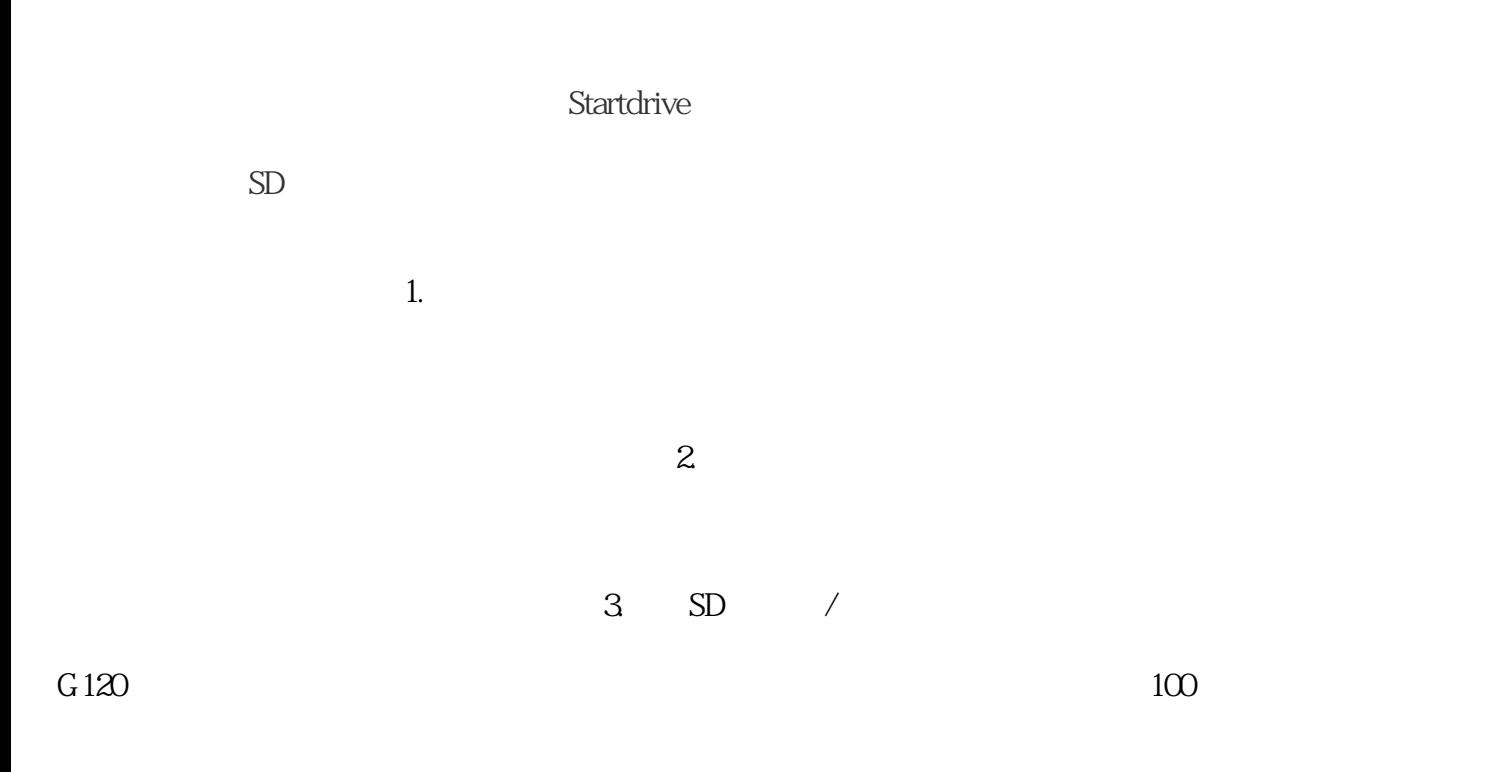

1.断开变频器的电源。

 $2.$ 

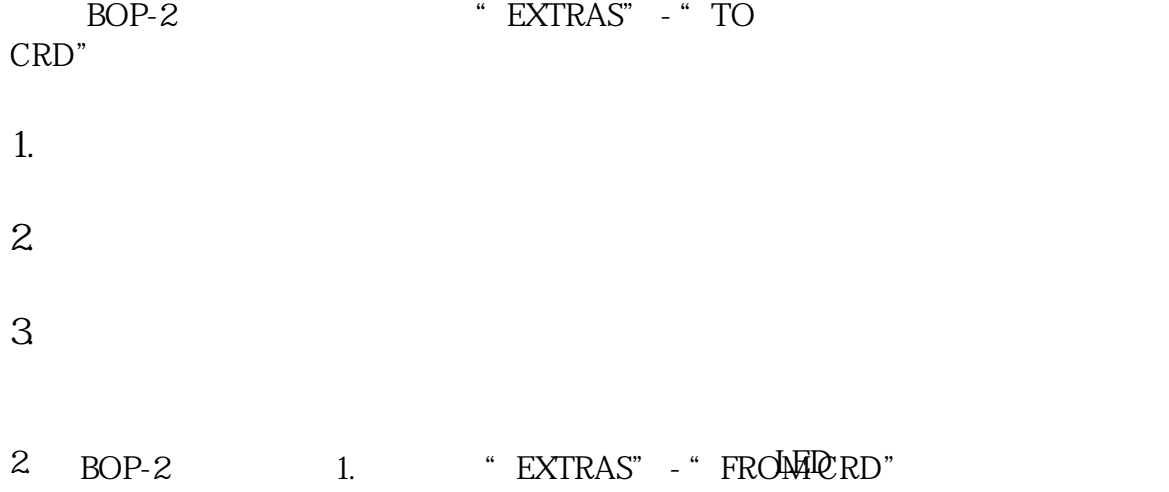

 $3.$